## **Сортировка данных в массиве**

#### **Метод вставок**

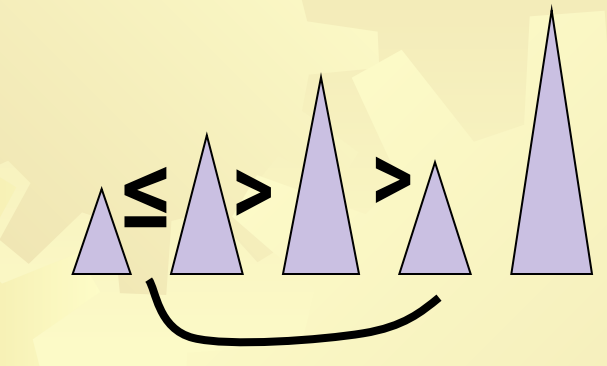

✹ Место любого элемента последовательности выбирается так, чтобы он стоял после элемента, который меньше или равен ему. ✹ Часть последовательности должна сдвинуться на 1 позицию вправо.

### **Метод выбора**

В неупорядоченной последовательности отыскивается минимальный элемент, и он меняется местами с 1 элементом неупорядоченной части.

PROGRAM VYBOR; VAR I,J,N,M,MIN,MIT: INTEGER; A:ARRAY[1..100] OF INTEGER; BEGIN WRITE('N'); READLN (N); {Заполнение и распечатка массива} FOR I:=1 TO N DO A[I]:=RANDOM(99)+1; FOR I:=1 TO N DO WRITE (A[I]:3); WRITELN;

```
{Поиск минимального элемента 
 массива}
FOR J:=1 TO N-1 DO
  BEGIN
  MIN:=A[J];
  M:=J;FOR I:=J+1 TO N DO
    IF AII < MIN THEN
    BEGIN
       MIN:=A[I];
       M:=I;
    END;
```
# {Обмен элементов местами} MIT:=A[J]; A[J]:=MIN; A[M]:=MIT; END;

{Распечатка упорядоченного массива} FOR I:=1 TO N DO WRITE (A[I]:3); END.

### **Метод обмена (пузырька)**

✹ Состоит в последовательных просмотрах массива от конца к началу, и обмене местами соседних элементов.

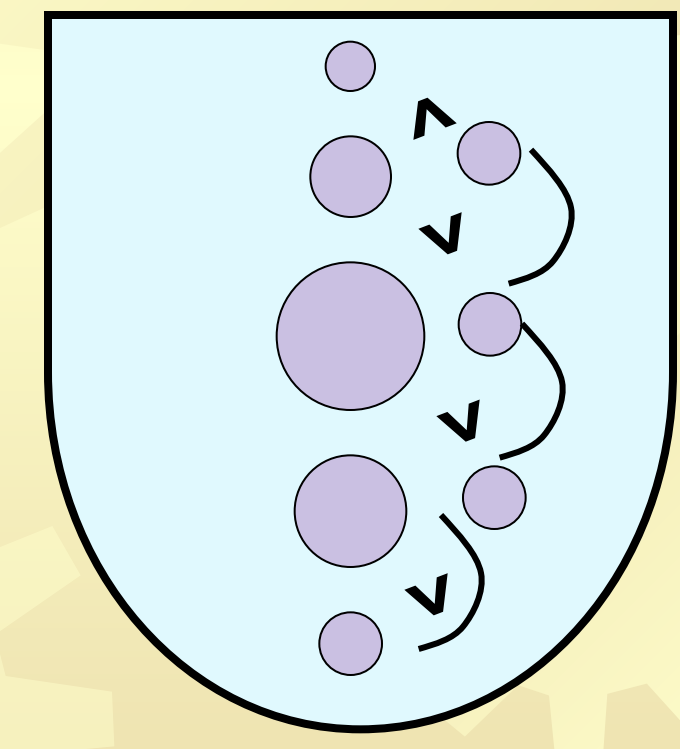

PROGRAM BUBLE UP; VAR I,J,N,MIT: INTEGER; A:ARRAY[1..100] OF INTEGER; BEGIN WRITE('N'); READLN (N); {Заполнение и распечатка массива} FOR I:=1 TO N DO A[I]:=RANDOM(99)+1; FOR I:=1 TO N DO WRITE (A[I]:3); WRITELN;

```
{Сортировка}
FOR I:=N DOWNTO 2 DO
  BEGIN
     J:=I;
     WHILE (J>=2) DO
        BEGIN
           IF A[J-1]>A[J] THEN
           BEGIN
           MIT:=A[J-1];
             A[J-1]:=A[J]; 
           A[J]:=MIT;
           END;
        J:=J-1;
        END;
   END;
```
### {Распечатка упорядоченного массива} FOR I:=1 TO N DO WRITE (A[I]:3); END.